## Worksheet 3 - TRAPs & Subroutines

## **Exercise 1:**

Given a string in memory, write an LC3 program that converts lowercase to uppercase. If the character is already uppercase or non-alphabetic, do nothing on the character. The starting address is pointed by R0.

*Example* input string: Ece220 output string: ECE220

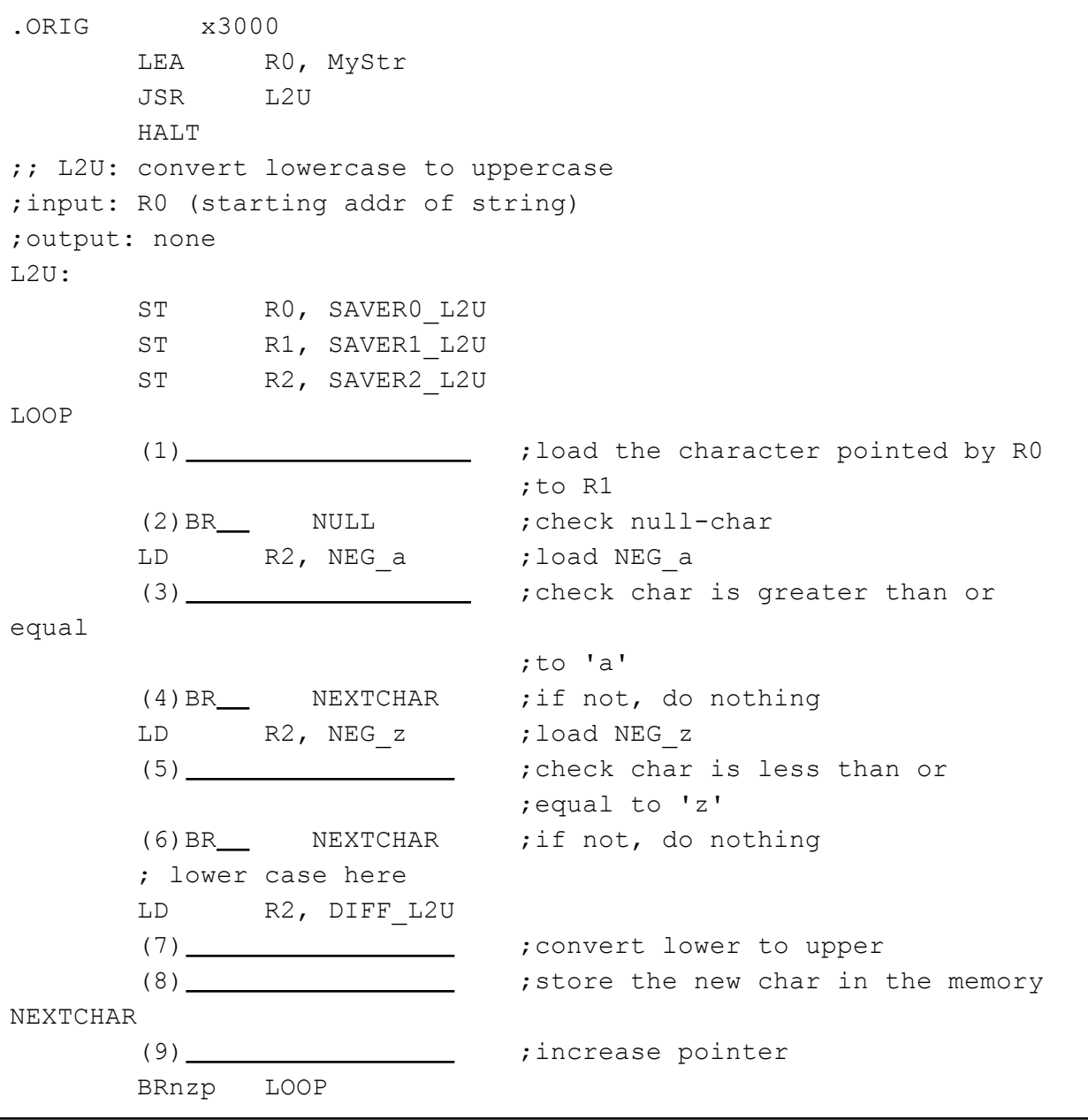

```
NULL
      LD R0, SAVER0_L2U
      LD R1, SAVER1_L2U
      LD R2, SAVER2_L2U
      RET
MyStr .STRINGZ "Ece220"
NEG a .FILL #-97 ;additive inverse of ASCII 'a'
NEG z .FILL #-122 ;additive inverse of ASCII 'z'
DIFF L2U .FILL #-32 ;difference between uppercase and
                         ;lowercase
SAVER0_L2U .BLKW #1
SAVER1 L2U .BLKW #1
SAVER2_L2U .BLKW #1
.END
```
## **Exercise 2:**

Write an LC3 program that reverses the contents of a sequence of memory. The starting and ending address is pointed by R0 and R1.

- Use SWAP subroutine to swap the contents of two memory locations.
- *Example*

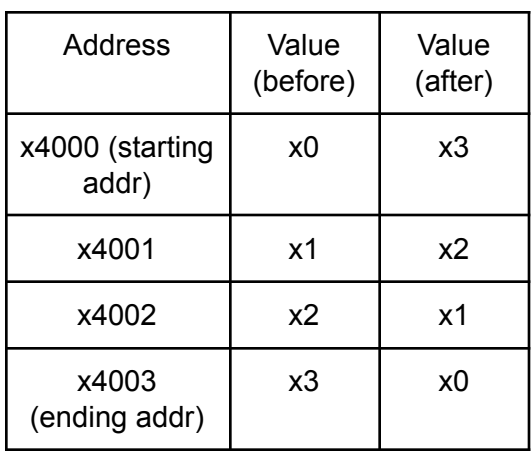

.ORIG x3000 LD R0, ADDR\_A LD R1, ADDR\_B JSR REVERSE HALT ;;REVERSE: reverse the contents of a sequence of memory ;input: R0 (starting address), R1 (ending address) ;output: none REVERSE: ;callee-save (determine which registers to save) ;upto 4 registers LOOP 1000 call SWAP subroutine ADD RO, RO, #1 ;increment starting address ADD R1, R1, #-1 ;increment ending address ;compare starting and ending address BR<sub>\_\_</sub> LOOP ;recover registers RET ;; SWAP: swap the contents of memory pointed by R0 and R1 ;input: R0, R1 ;output: none SWAP: ST R2, SAVER2 SWAP ST R3, SAVER3 SWAP LDR R2, R0, #0 ; R2<-mem[R0] LDR R3, R1, #0 ; R3<-mem[R1] STR R3, R0, #0 ; R3->mem[R0]

STR R2, R1, #0 ; R2->mem[R1] LD R2, SAVER2 SWAP LD R3, SAVER3\_SWAP RET ADDR\_A .FILL x4000<br>ADDR\_B .FILL x4009 .FILL x4009 ;You don't need to use all of them SAVERO REV .BLKW #1 SAVER1 REV .BLKW #1 SAVER2 REV .BLKW #1 SAVER3 REV .BLKW #1 SAVER4 REV .BLKW #1 SAVER5 REV .BLKW #1 SAVER6 REV .BLKW #1 SAVER7\_REV .BLKW #1 SAVER2\_SWAP .BLKW #1 SAVER3\_SWAP .BLKW #1 .END